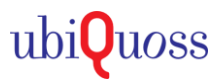

## $\bullet$  STEP 1.

### • 주로 사용되는 명령어 설정방법 가이드 자료입니다.

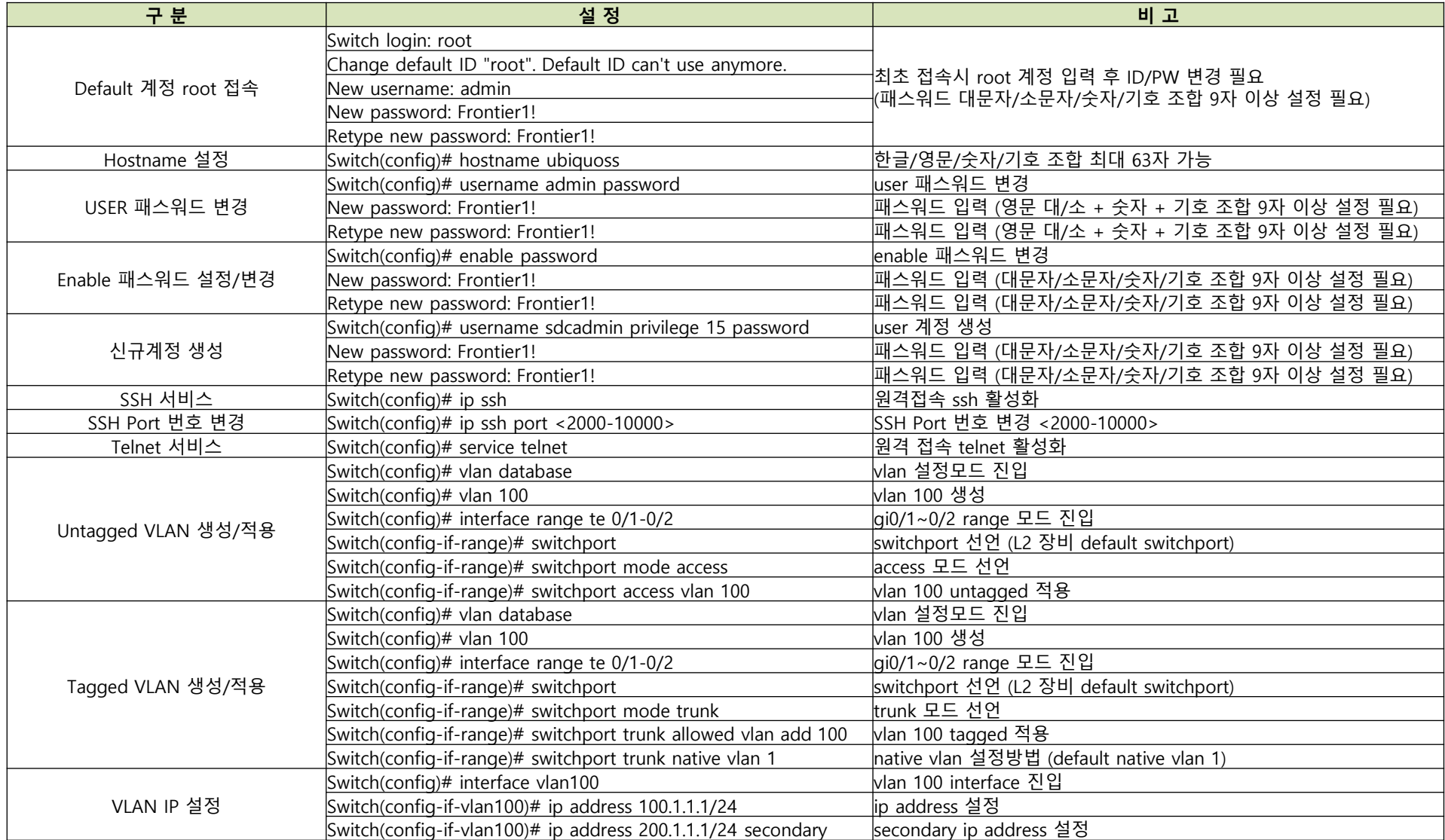

# 1. E7100 Series 퀵가이드

# $\bullet$  STEP 1.

## • 주로 사용되는 명령어 설정방법 가이드 자료입니다.

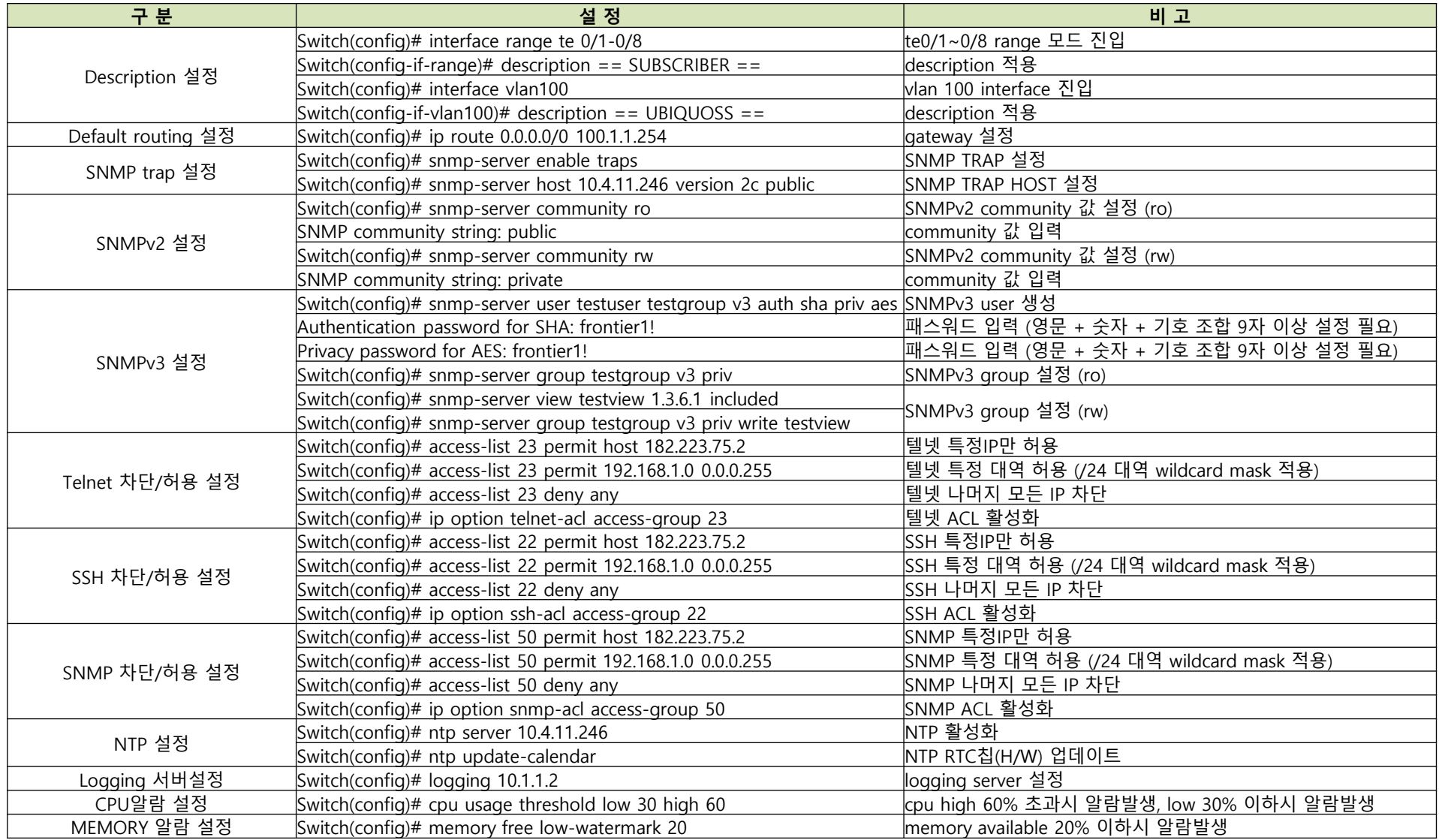

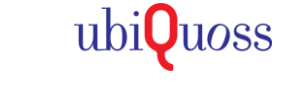

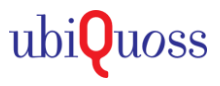

## $\bullet$  STEP 1.

#### • 주로 사용되는 명령어 설정방법 가이드 자료입니다.

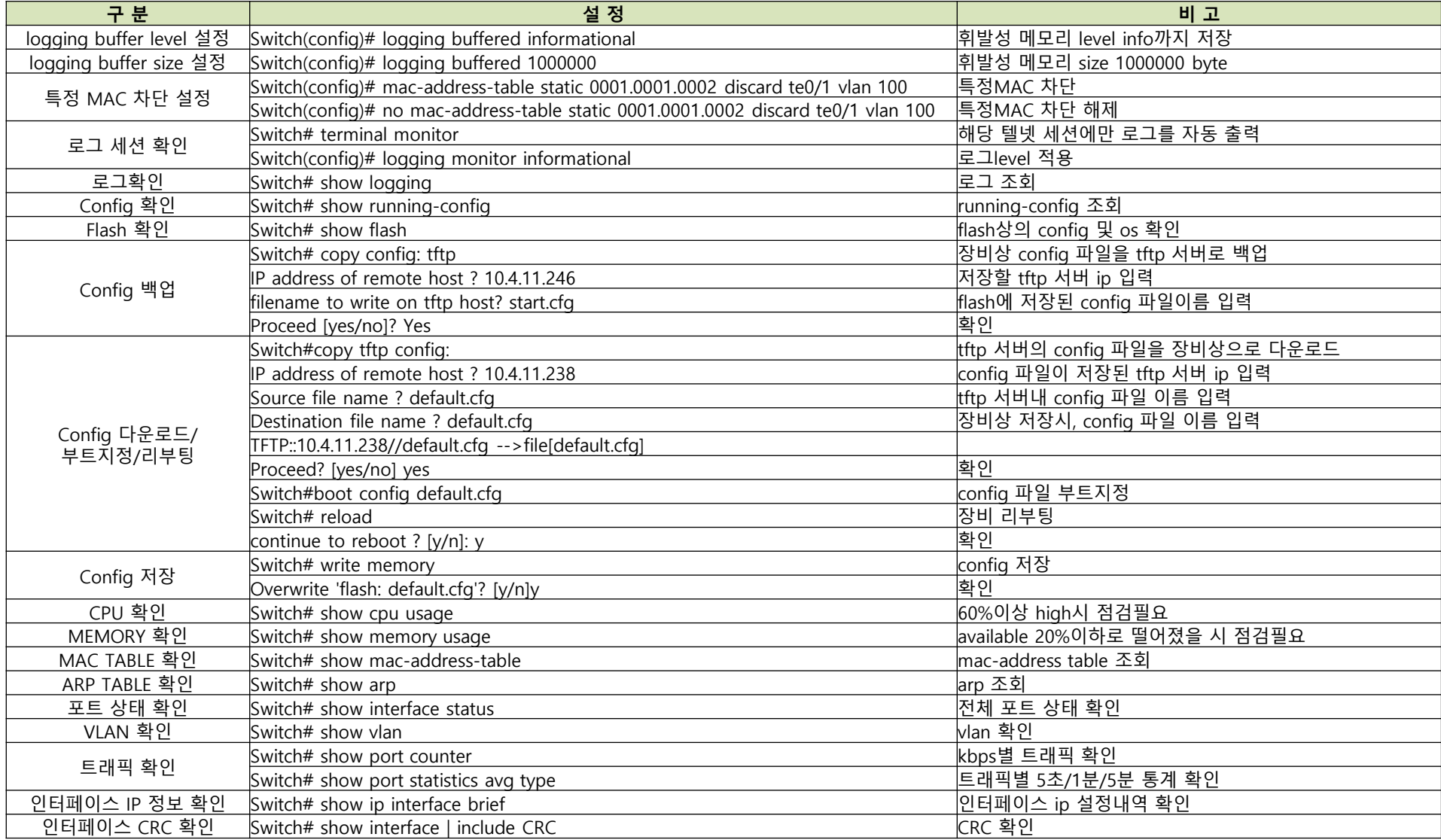